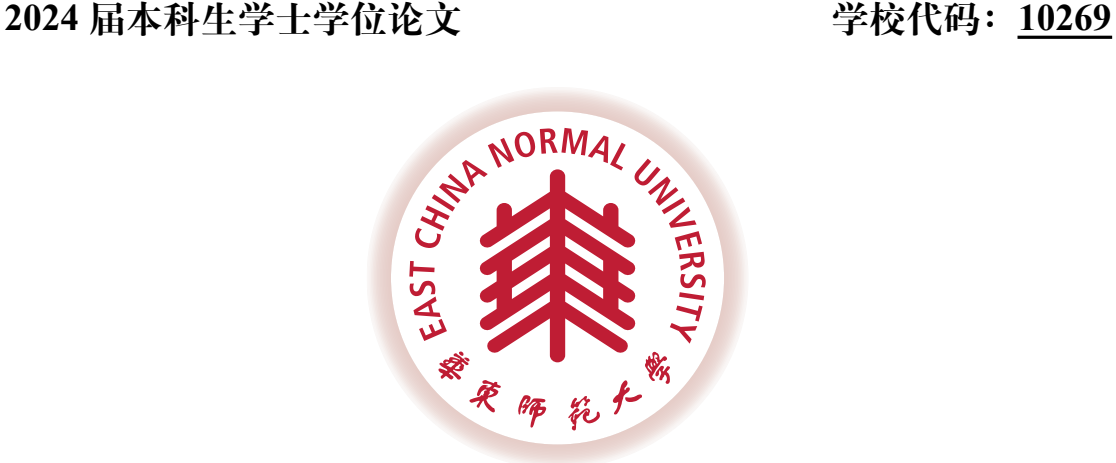

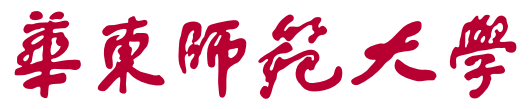

East China Normal University

# 本科生毕业论文

## **华东师范大学本科毕业论文 LATEX 模板**

## **LATEX Template for Undergraduate Dissertation in ECNU**

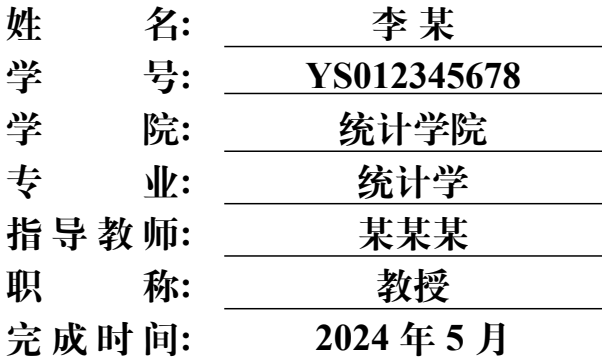

## 华东师范大学学位论文诚信承诺

本毕业论文是本人在导师指导下独立完成的,内容真实、可靠。本人在撰写 毕业论文过程中不存在请人代写、抄袭或者剽窃他人作品、伪造或者篡改数据 以及其他学位论文作假行为。

本人清楚知道学位论文作假行为将会导致行为人受到不授予/撤销学位、开 除学籍等处理(处分)决定。本人如果被查证在撰写本毕业论文过程中存在学位 论文作假行为,愿意接受学校依法作出的处理(处分)决定。

承诺人签名: \_\_\_\_\_\_\_\_\_\_\_\_\_\_\_\_\_\_\_ 日期: \_\_\_\_年 \_\_月 \_\_日

## 华东师范大学学位论文使用授权说明

本论文的研究成果归华东师范大学所有,本论文的研究内容不得以其它单 位的名义发表。本学位论文作者和指导教师完全了解华东师范大学有关保留、使 用学位论文的规定,即:学校有权保留并向国家有关部门或机构送交论文的复 印件和电子版,允许论文被查阅和借阅;本人授权华东师范大学可以将论文的 全部或部分内容编入有关数据库进行检索、交流,可以采用影印、缩印或其他复 制手段保存论文和汇编本学位论文。

保密的毕业论文(设计)在解密后应遵守此规定。

作者签名: \_\_\_\_\_\_\_\_\_ 导师签名: \_\_\_\_\_\_\_\_ 日期: \_\_\_\_年 \_\_ 月 \_\_ 日

**目录**

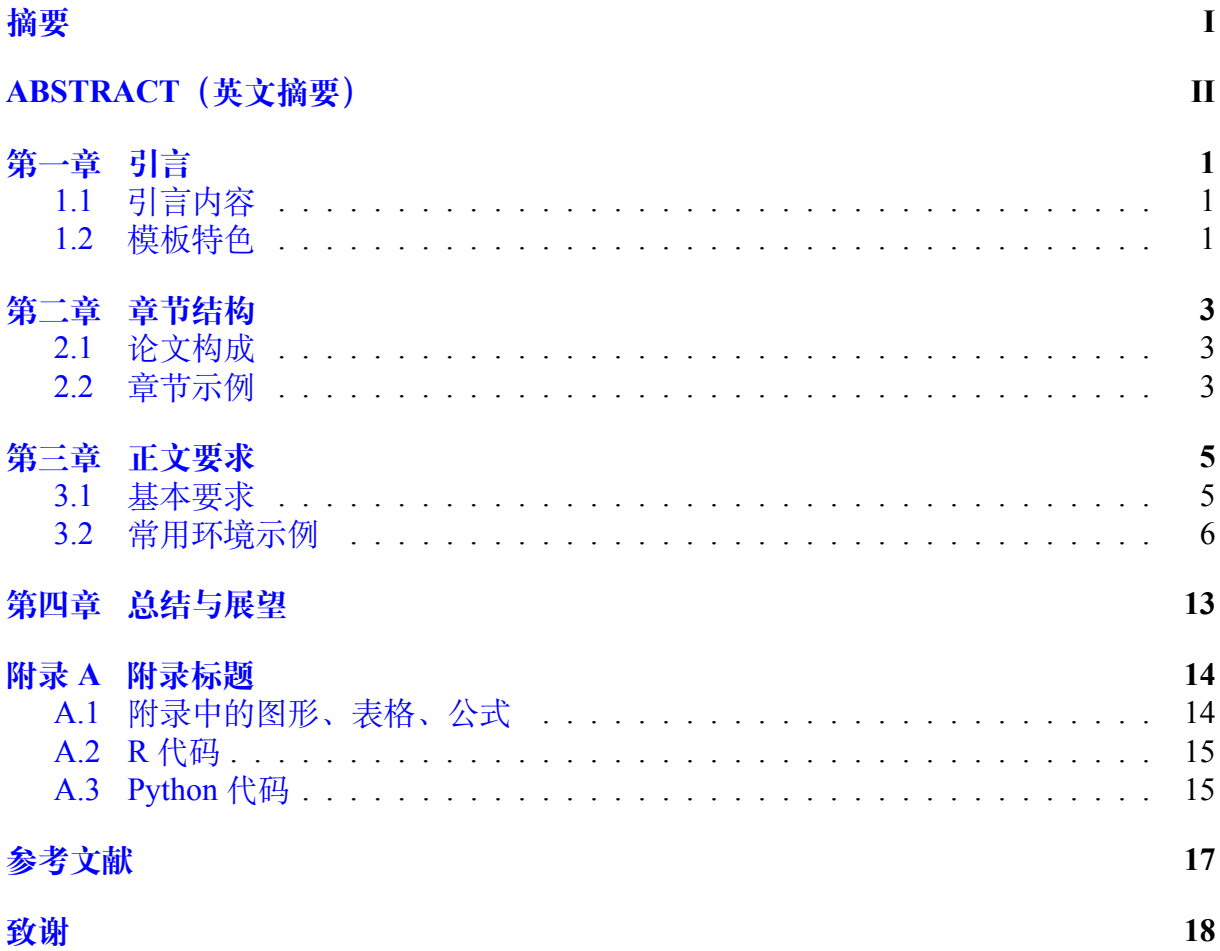

## **摘 要**

<span id="page-3-0"></span>此模板根据 CTeX 上提供的清泉 (吴迎年, 华北电力大学) 的博/硕士论文模板 (La-TeXBook2.02) 和其它类似的论文模板 (如清华大学博士/硕士论文模板, 袁轶君的华东 师范大学本科毕业论文 TEX 模板) 修改后完成. 2013 之前的版本仅适用于 Windows 系 统, 主要为 BGK 编码. 2014 版开始适合于所有的操作系统,采用 UTF-8 编码, 且使用 XeLaTeX 进行编译.

2020 版在 2014 版的基础上进行了进一步改进,采用 XeLaTeX 对正文进行编译, 用 biblatex 包的 biber 对文献进行处理和生成,文献风格采用国标 GB/T4711-2015. 新的版 本在 Windows 操作系统的 CTeX2.9.x 及 Mac OSX 的 MacTeX 及更一般的 TeXLive2019 下测试通过.

一般而言,中文摘要包含 500 - 1000 字,1 - 2 页。关键词 5 - 10 个。

**关键词:** 关键词 1,关键词 2,关键词 3,关键词 4,关键词 5,关键词 6,关键词 7

## **Abstract**

This template is based on Qinquan's Doctor/Master thesis template (LaTeXBook2.02) and similar thesis templates (e.g. Tsinghua's Doctor/Master thesis template and Yijun Yuan's ECNU undergraduate T<sub>E</sub>Xtemplate). It has been tested under the full version of CTeX2.9.x for Windows, MacTeX for Mac OSX and TeXLive2019 for all the operating systems.

Generally, the abstract and the key words should be consistent with the Chinese version.

Key Words: keyword1, keyword2, keyword3, keyword4, keyword5, keyword6, keyword7

## **第一章 引言**

### <span id="page-5-1"></span><span id="page-5-0"></span>**1.1 引言内容**

简单介绍与论文选题有关的背景资料,包括国内外的研究现状,存在的问题,主要 的参考文献,研究本文的动机,以后部分论文的基本结构。

### <span id="page-5-2"></span>**1.2 模板特色**

- 1. 根据华东师范大学本科毕业论文的要求定制 (使用 TFX 技术)
- 2. 相比于 Word 和 TeX 提升 50-80% 的工作效率
- 3. 通过 Rmarkdown 包实现对 R, markdown, TEX 的全面支持
- 4. 标准格式的 pdf 输出
- 5. 标准的高精度 TFX 输出
- 6. 支持 TEX 语法
- 7. 通过章节分类管理实现快速编译与整合
- 8. 支持直接运行 R 和 Python 代码,并将生成的图形和表格嵌入到文档中
- 9. 支持本地图形的插入
- 10. 支持生成的 R 与 Python 图形自动添加题注 (caption)
- 11. 支持使用 TEX 命令对浮动公式、图形和表格进行引入
- 12. 支持 R 代码抄录,且语法高亮显示

13. 支持 Python 代码抄录,且语法高亮显示

14. 免去复杂 TEX 命令, 仅通过简单的 markdown 标记语言实现快速写作

## <span id="page-7-0"></span>**第二章 章节结构**

### <span id="page-7-1"></span>**2.1 论文构成**

毕业论文格式应规范,必须由封面、目录、正文(包括中外文题名、中外文摘要、 中外文关键词、正文、参考文献和致谢)三部分构成。论文装订顺序为

- 外封面
- 开题报告
- 内封面
- 目录
- 中文摘要: 中文题名,中文摘要内容,中文关键词
- 英文摘要: 英文题名, 英文摘要内容, 英文关键词
- 正文
- 参考文献 (至少包含二篇英文文献)
- 附录
- 致谢
- 考核意见表

## <span id="page-7-2"></span>**2.2 章节示例**

这节用来展示文章的 5 层结构。事实上,一般来说文章层次在 3-4 层为宜。在之后 的 section 中, 我们会只使用至多 3 层结构(即, 节-小节-子节) 来进行各种演示。

## **2.2.1 子节标题**

这一子节我们介绍这些内容。

## **子子节标题**

这一段我们详细介绍这些内容。

段标题 这一段我们介绍这些内容。

## <span id="page-9-0"></span>**第三章 正文要求**

#### <span id="page-9-1"></span>**3.1 基本要求**

#### **3.1.1 字数要求**

5000 字以上.

#### **3.1.2 封面要求**

### **要求 1**

上交的每份论文都一律采用学校统一印发的外封面(装订线一律在左面)。

#### **要求 2**

另附自制内封面一份(A4 纸张电脑打印),内容为中外文论文题目、作者的姓名、 学号、班级、指导老师的姓名与职称、论文完成时间。

#### **3.1.3 开题报告要求**

开题报告内容包括:选题的背景与意义(对与选题有关的国内外研究现状、进展情 况、存在的问题等进行调研, 在此基础上提出选题的研究意义), 课题研究的主要内容、 方法、技术路线,课题研究拟解决的主要问题及创新之处,课题研究的总体安排与进度, 参考文献等方面。开题报告表格至教务处网站下载。

5

### <span id="page-10-0"></span>**3.2 常用环境示例**

## **3.2.1 有序列表**

- 1. 项目列表
- 2. 项目列表
- 3. 项目列表
	- (a) 项目列表
	- (b) 项目列表
	- (c) 项目列表

## **3.2.2 无序列表**

- 项目列表
- 项目列表
	- **–** 项目列表
	- **–** 项目列表
	- **–** 项目列表

**3.2.3 公式**

## **单行公式**

• 公式示例 1:

$$
\mu_1 \leq \mu_2 \leq \cdots \leq \mu_k.
$$

• 公式示例 2:

<span id="page-10-1"></span>
$$
x^2 + y^2 = 1 \tag{3.1}
$$

• 引用: 公式[\(3.1](#page-10-1))或使用 cleveref 包, 公式 ([3.1\)](#page-10-1).

## **多行公式**

• 公式示例 3:

<span id="page-11-1"></span><span id="page-11-0"></span>
$$
x^2 + y^2 = 1 \tag{3.2}
$$

$$
x_2 + y_2 = 0 \tag{3.3}
$$

- 引用: 公式 [\(3.2](#page-11-0)) 和公式 [\(3.3](#page-11-1))
- 公式示例 4:

$$
f(x) = \begin{cases} 1, & \text{If } x \ge 0, \\ 0, & \text{Otherwise,} \end{cases}
$$

• 公式示例 5:

$$
|x| = \begin{cases} x, & \text{for } x \ge 0 \\ \end{cases}
$$
 (3.4)

$$
-x, \quad \text{for } x < 0 \tag{3.5}
$$

## **3.2.4 align 环境**

$$
E(Z_{n+1} - Z_n | X_1, ..., X_n) = E(S_{n+1}^2 - (n+1)\sigma^2 - S_n^2 + n\sigma^2 | X_1, ..., X_n)
$$
  
=  $E(S_{n+1}^2 - S_n^2 - (n+1)\sigma^2 + n\sigma^2 | X_1, ..., X_n)$   
=  $E(X_{n+1}(X_{n+1} + 2\sum_{i=1}^n X_i) - \sigma^2 | X_1, ..., X_n)$   
=  $E(X_{n+1}X_{n+1}) + 2E(X_{n+1})\sum_{i=1}^n X_i - \sigma^2$ 

$$
=\sigma^2-\sigma^2=0.
$$

### **3.2.5 split 环境(内嵌)**

$$
(a+b)^4 = (a+b)^2(a+b)^2
$$
  
=  $(a^2 + 2ab + b^2)(a^2 + 2ab + b^2)$   
=  $a^4 + 4a^3b + 6a^2b^2 + 4ab^3 + b^5$ 

## **3.2.6 带大括号的多行公式**

cases

$$
f = \begin{cases} x + y = z, \\ 1 + 2 = 3. \end{cases}
$$

array

$$
F^{HLLC} = \begin{cases} F_L & 0 < S_L \\ F_L^* & S_L \leq 0 < S_M \\ F_R^* & S_M \leq 0 < S_R \\ F_R & S_R \leq 0 \end{cases}
$$

aligned

$$
\begin{cases}\n\dot{x}(t) = A_{ci}x(t) + B_{1ci}w(t) + B_{2ci}u(t) \\
z(t) = C_{ci}x(t) + D_{ci}u(t)\n\end{cases}
$$
\n(3.6)

## **3.2.7 表格**

本来 LATEX 里表格的变化是非常多的,但鉴于学校要求用三线式,问题反而简单了, 见下面的例子: 表 [2-1](#page-13-0)和表 2-1.

## **3.2.8 插图**

由于这份模板不考虑多栏排版, 以下是二个通栏图的演示:图 [2-1](#page-13-1)和图 [2-2](#page-14-0)

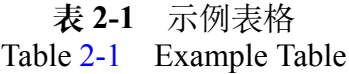

<span id="page-13-0"></span>

|  |  | 000000000000000 | 0 <sub>o</sub> |
|--|--|-----------------|----------------|
|  |  |                 |                |

**表 2-2** Iris 数据 Table [2-2](#page-13-2) Iris Data.

<span id="page-13-2"></span>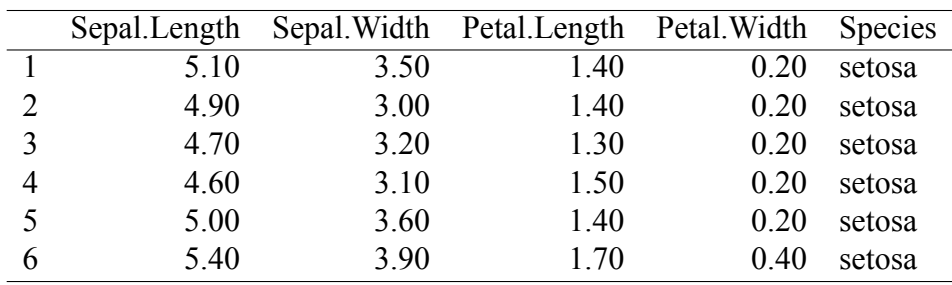

<span id="page-13-1"></span>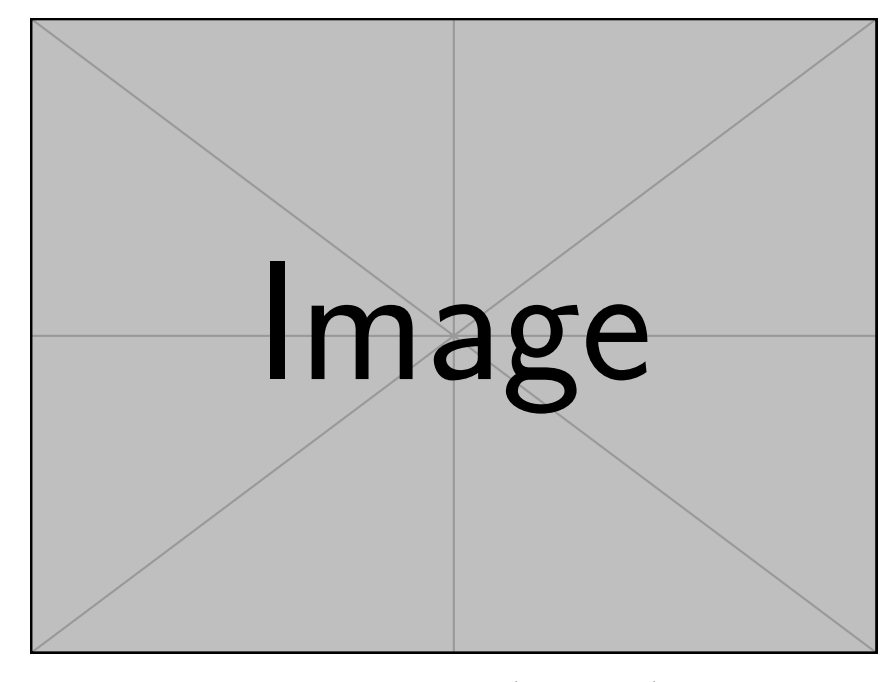

**图 2-1** 图片测试(最小宽度) Figure [2-1](#page-13-1) Image test (Minimal width)

<span id="page-14-0"></span>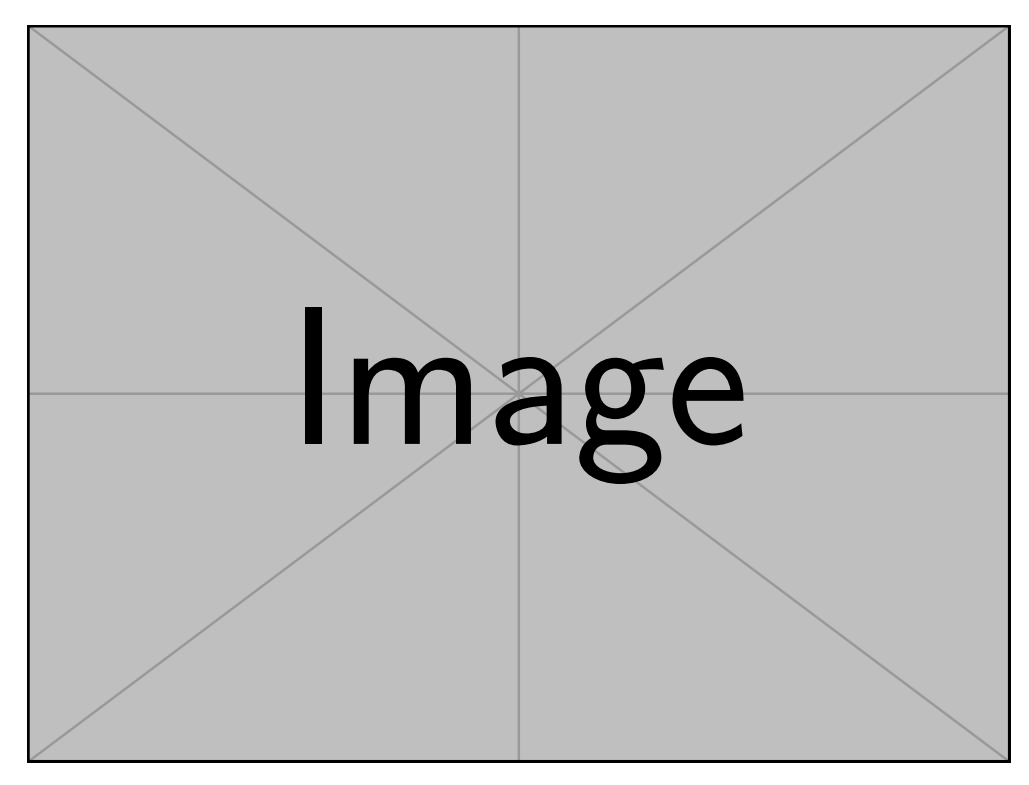

**图 2-2** 图片测试(最大宽度) Figure [2-2](#page-14-0) Image test (Maximal width)

注意:这里为了减少图片上下的空白,使用了 float 宏包。

### **3.2.9 定理型环境示例**

<span id="page-14-3"></span><span id="page-14-2"></span><span id="page-14-1"></span>**定义 3.1.** 这是一个针对定理类环境进行的科技文稿排版测试 **定理 3.2.** 这是一个针对定理类环境进行的科技文稿排版测试 **证明** 这是一个针对定理类环境进行的科技文稿排版测试 □ □ □ **推论 3.3.** 这是一个针对定理类环境进行的科技文稿排版测试 **引理 3.4.** 这是一个针对定理类环境进行的科技文稿排版测试 **例 3.5.** 这是一个针对定理类环境进行的科技文稿排版测试

#### **3.2.10 脚注与引用**

#### <span id="page-15-2"></span><span id="page-15-1"></span><span id="page-15-0"></span>**脚注**

这里是脚注测试<sup>①</sup>这里是脚注测试这里是脚注测试,这里是脚注测试 试这里是脚注测试这里是脚注测试这里是脚注测试这里是脚注测试这里是脚注测试这 里是脚注测试这里是脚注测试这里是脚注测试这里是脚注测试这里是脚注测试这里是 脚注测试这里是脚注测试这里是脚注测试这里是脚注测试*⃝*<sup>3</sup> 这里是脚注测试这里是脚注 测试这里是脚注测试这里是脚注测试这里是脚注测试 这里是脚注测试这里是脚注测试这里是脚注测试这里是脚注测试这里是脚注测试

### **定理类引用**

由定理[3.2](#page-14-1)我们可以知道 XXXXXXXX。 由引理[3.4](#page-14-2)我们可以知道 XXXXXXXX。 由推论[3.3](#page-14-3)我们可以知道 XXXXXXXX。

#### **文献引用的演示**

本模板使用 biblatex 进行文献管理,这是一套相对较新的系统。另外,使用了 hushidong 制作的符合 gb7714-2015 标准的 biblatex 样式。在此对他的工作表示感谢,要完成 这样的样式非常不容易。本模板中 gb7714-2015.bbx 与 gb7714-2015.cbx 即为他的作品, 在这里打包发布以便使用。详见<https://github.com/hushidong/biblatex-gb7714-2015>查找相 关资料。

默认的 bib 文件位于~/reference/thesis-ref.bib, 内容是由 Wang Tianshu 制作, 在此 仅作演示之用。关于 bib 文件的编写与管理请自行查找相关教程。

默认的 bib 文件位于 /reference/thesis-ref.bib, 内容是由 Wang Tianshu 制作, 在此仅 作演示之用。关于 bib 文件的编写与管理请自行查找相关教程。

下方的演示已经给出了正文中引用文献的基本方法,这与传统的 cite 命令是类似

<sup>&</sup>lt;sup>①</sup> 111111111

*[<sup>⃝</sup>](#page-15-1)*2 2222222222

*[<sup>⃝</sup>](#page-15-2)*3 3333333333

的。如有更多需求,请至<https://github.com/hushidong/biblatex-gb7714-2015>查找相关资料。

文献[\[1](#page-21-1)] 中提到 xxxxxxx(汤银才, 2008)<sup>[\[2](#page-21-2)]</sup>.

文献[\[3](#page-21-3)] 中提到 yyyyyyy。

汤银才 (2008)[[2\]](#page-21-2)提到 zzzzzzz。

本模板使用 biblatex 宏包处理文献库 bib,建议使用自定义的 *\*citeay{} 和 *\*citeayp{} 命令。

## <span id="page-17-0"></span>**第四章 总结与展望**

概要回顾论文的主要结论,并提出一些展望。

本论文提供了一个完整的华东师范大学本科毕业论文模板. 这套模板符合学校的有 关要求, 方便易用. 这一工作对广大研究生更好地撰写学位论文无疑带来很大的便利, 在 其它场合同样会发挥重要的作用.

## <span id="page-18-0"></span>**附录 A 附录标题**

## <span id="page-18-1"></span>**A.1 附录中的图形、表格、公式**

## **A.1.1 公式**

附录中的公式 [\(A-1\)](#page-18-2) 和 ([A-2](#page-18-3)) 分别为:

<span id="page-18-2"></span>
$$
c = S_0 N(d_1) - X e^{-rT} N(d_2)
$$
 (A-1)

和

<span id="page-18-3"></span>
$$
p = Xe^{-rT}N(-d_2) - S_0N(-d_1),
$$
\n(A-2)

## <span id="page-18-4"></span>**A.1.2 图形**

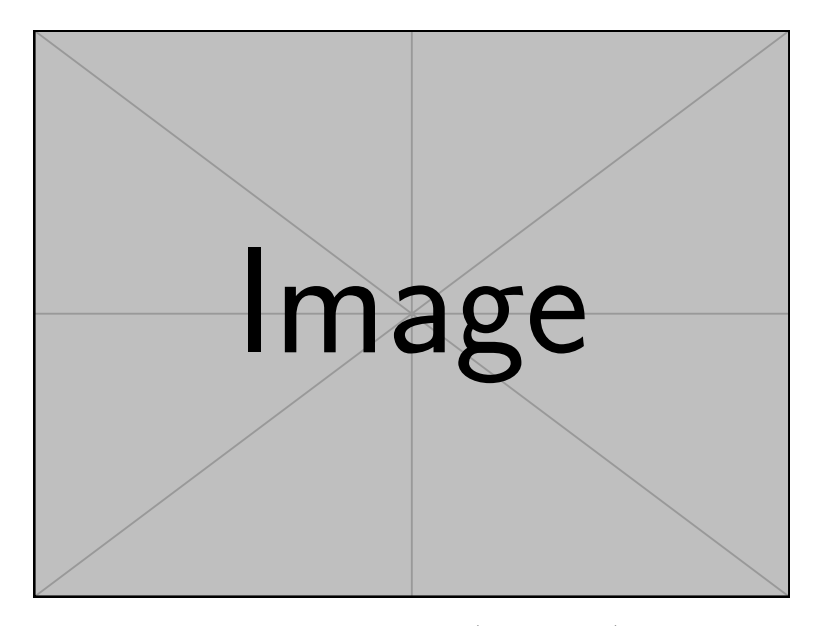

**图 A-1** 图片测试(最小宽度) Figure [A-1](#page-18-4) Image test (Minimal width)

### **A.1.3 表格**

|   | Sepal.Length |      | Sepal. Width Petal. Length Petal. Width |      | <b>Species</b> |
|---|--------------|------|-----------------------------------------|------|----------------|
|   | 5.10         | 3.50 | 1.40                                    | 0.20 | setosa         |
| 2 | 4.90         | 3.00 | 1.40                                    | 0.20 | setosa         |
| 3 | 4.70         | 3.20 | 1.30                                    | 0.20 | setosa         |
| 4 | 4.60         | 3.10 | 1.50                                    | 0.20 | setosa         |
| 5 | 5.00         | 3.60 | 1.40                                    | 0.20 | setosa         |
| h | 5.40         | 3.90 | 1.70                                    | 0.40 | setosa         |

**表 A-1** Iris 数据

## <span id="page-19-0"></span>**A.2 R 代码**

### **A.2.1 使用 listings**

```
curve( dnorm(x), xlim = c(-4, 4))
curve( dnorm(x), xlim = c(-4, 4))curve(dnorm(x), xlim = c(-4, 4))
```
### <span id="page-19-1"></span>**A.3 Python 代码**

### **A.3.1 使用 listings**

```
1 import matplotlib . pyplot as plt
2 \times 10^{-4} import numpy as np
3 \mid x = np \cdot \text{arange}(0.0, 6.0, 0.01)\downarrow plt . plot (x, [x^{**}2 \text{ for } x \text{ in } x])5 plt . show ()
```
#### **A.3.2 使用 pythonhighlight**

```
import matplotlib.pyplot as plt
import numpy as np
x = np.arange(0.0, 6.0, 0.01)plt.plot(x, [x**2 for x in x])
```
plt.show()

## **参考文献**

- <span id="page-21-2"></span><span id="page-21-1"></span><span id="page-21-0"></span>[1] 胡伟 LATEX 2e 完全学习手册 (第二版). 北京: 清华大学出版社, 2013.
- <span id="page-21-3"></span>[2] 汤银才 R 语言与统计分析. 北京: 高等教育出版社, 2008.
- [3] Zhou, S. Xu, A. Exponential dispersion process for degradation analysis. IEEE Transaction on Reliability, 2019, 68(2): 398-409.
- [4] Kottwitz, S.LHFX Cookbook. Birmingham: PACKT, 2015.
- [5] Shell, M. How to Use the IEEEtran LATEX Class. Journal of LATEX Class Files, 2002, 1(11): 398-409.
- [6] Daly, P. W. Graphics and Colour with LATEX. http://tex.loria.fr/graph-pack/grf/grf.htm, 1998.
- [7] 管强 汤银才. 基于线性退化轨道的区间型建模分析及应用. 应用概率统计, 2018, 34(4): 427-440.
- [8] 江向东. 互联网环境下的信息处理与图书管理系统解决方案. 情报学报, 1999, 18(2): 4 [2000-01- 18]. <http://www.chinainfo.gov.cn/periodical/qbxb/qbxb99/qbxb990203>.
- [9] 刘乃安生物质材料热解失重动力学及其分析方法研究. 安徽: 中国科学技术大学, 2000: 17-18.
- [10] Deverell, W. Igler, D.A Companion to California History. New York: John Wiley & Sons, 2013: 21-22.
- [11] 张志祥间断动力系统的随机扰动及其在守恒律方程中的应用. 北京: 北京大学数学学院, 1998.
- [12] CALMS, R. B.Infrared spectroscopic studies on solid oxygen. Berkeley: Univ. of California, 1965.
- [13] 李约瑟. 题词//苏克福, 管成学, 邓明鲁. 苏颂与《本草图经》研究. 长春: 长春出版社, 1991: 扉 页.
- [14] 韩吉人. 论职工教育的特点//. 职工教育研究论文集. 北京: 人民教育出版社, 1985: 90-99.
- [15] Spenke, M., Beilken, C., Berlage, T. FOCUS: the interactive table for product comparison and selection//Kurlander, D., Brown, M., Rao, R. Proceedings of UIST 1996. ACM Press, 1996: 41-50.

## **致 谢**

<span id="page-22-0"></span>感谢天,感谢地,感谢阳光照耀了大地

从 20xx 年 9 月至今的三年学习期间得到了统计学院许多老师、同学和朋友的帮助, 在此一并表示感谢.

在论文的选题到完成的各个阶段, 自始自终得到了导师 xxx 的细心指导和帮助, 并 提供了许多宝贵的资料和建议, 其...... 和严谨的治学精神是我整整三年学习期间最为珍 贵的养份, 在此我想由忠地说一声: 谢谢 xxx 老师, 谢谢你给我的无私的帮助!

最后, 也是最为重要的, 我的 xxx 多年来一直支持我的学习和研究, 在论文的完成过 程中付出了大量的时间和心血. 感激之情, 难以言表, 我将永身不忘.